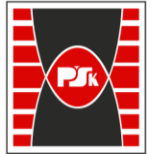

**Załącznik nr 9 do Zarządzenia Rektora nr 35/19 z dnia 12 czerwca 2019 r.**

# **IV. Opis programu studiów**

# **3. KARTA PRZEDMIOTU**

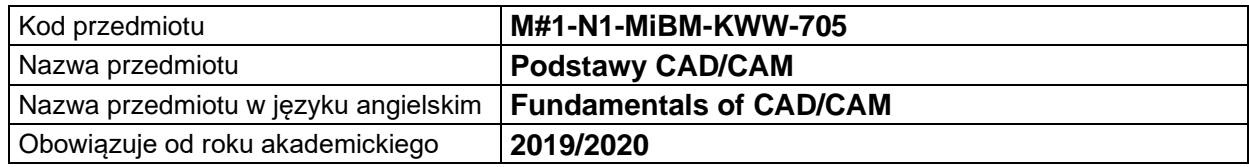

#### **USYTUOWANIE MODUŁU W SYSTEMIE STUDIÓW**

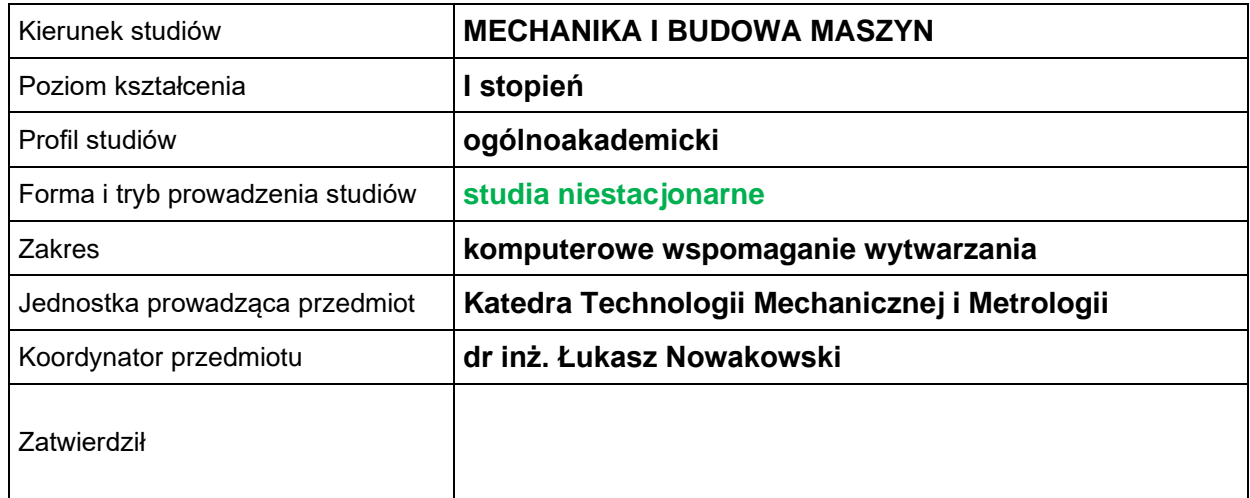

#### **OGÓLNA CHARAKTERYSTYKA PRZEDMIOTU**

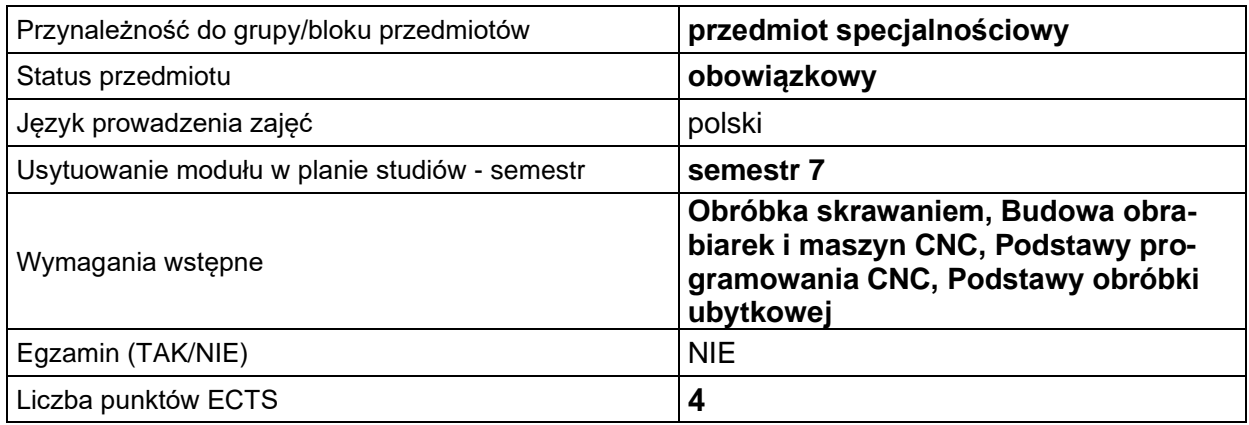

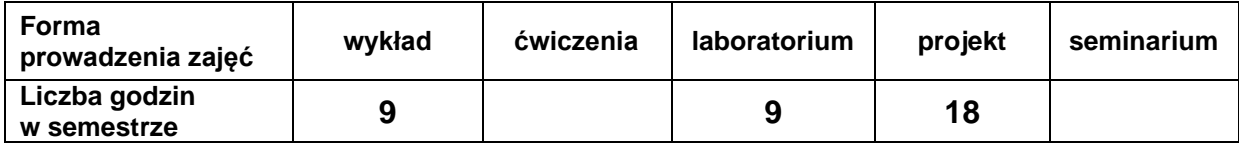

# **EFEKTY UCZENIA SIĘ**

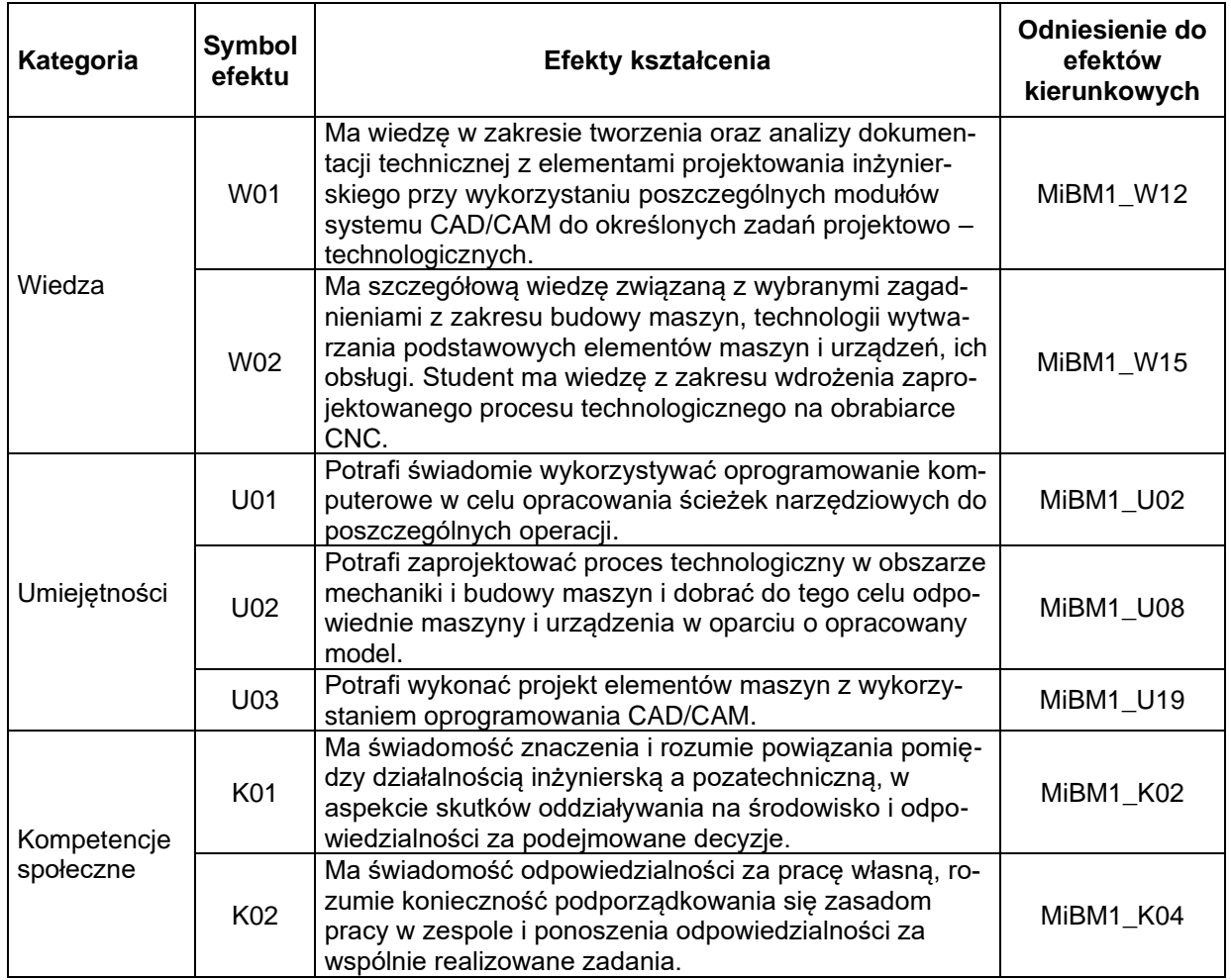

# **TREŚCI PROGRAMOWE**

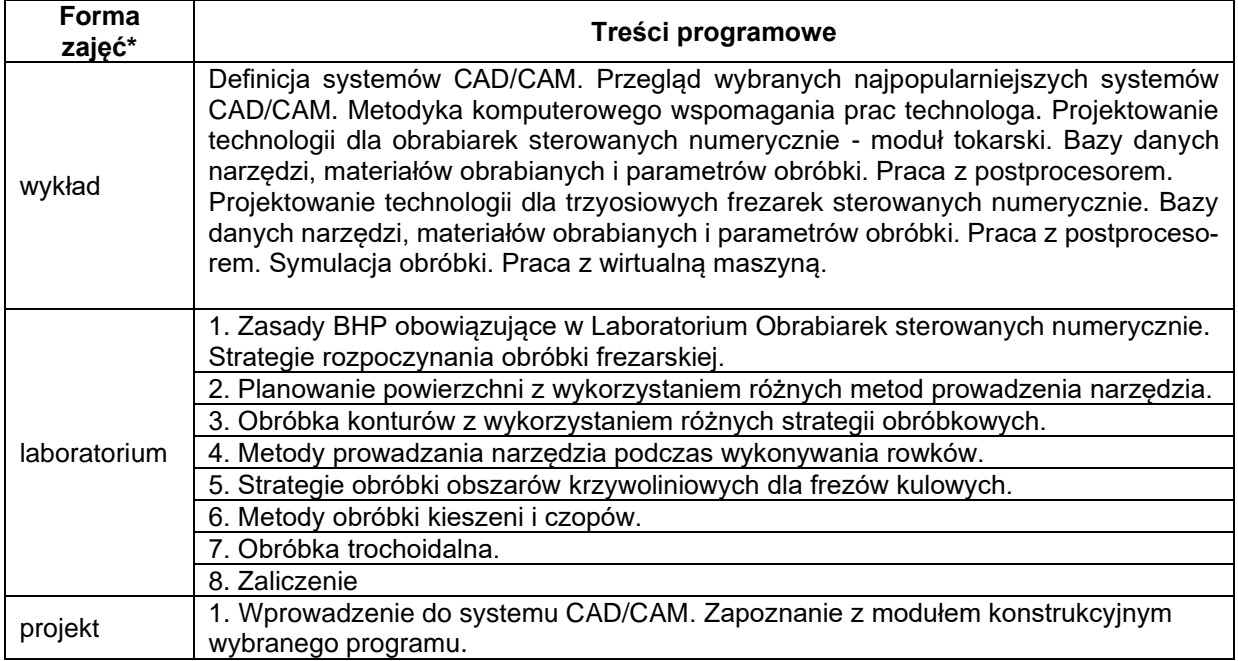

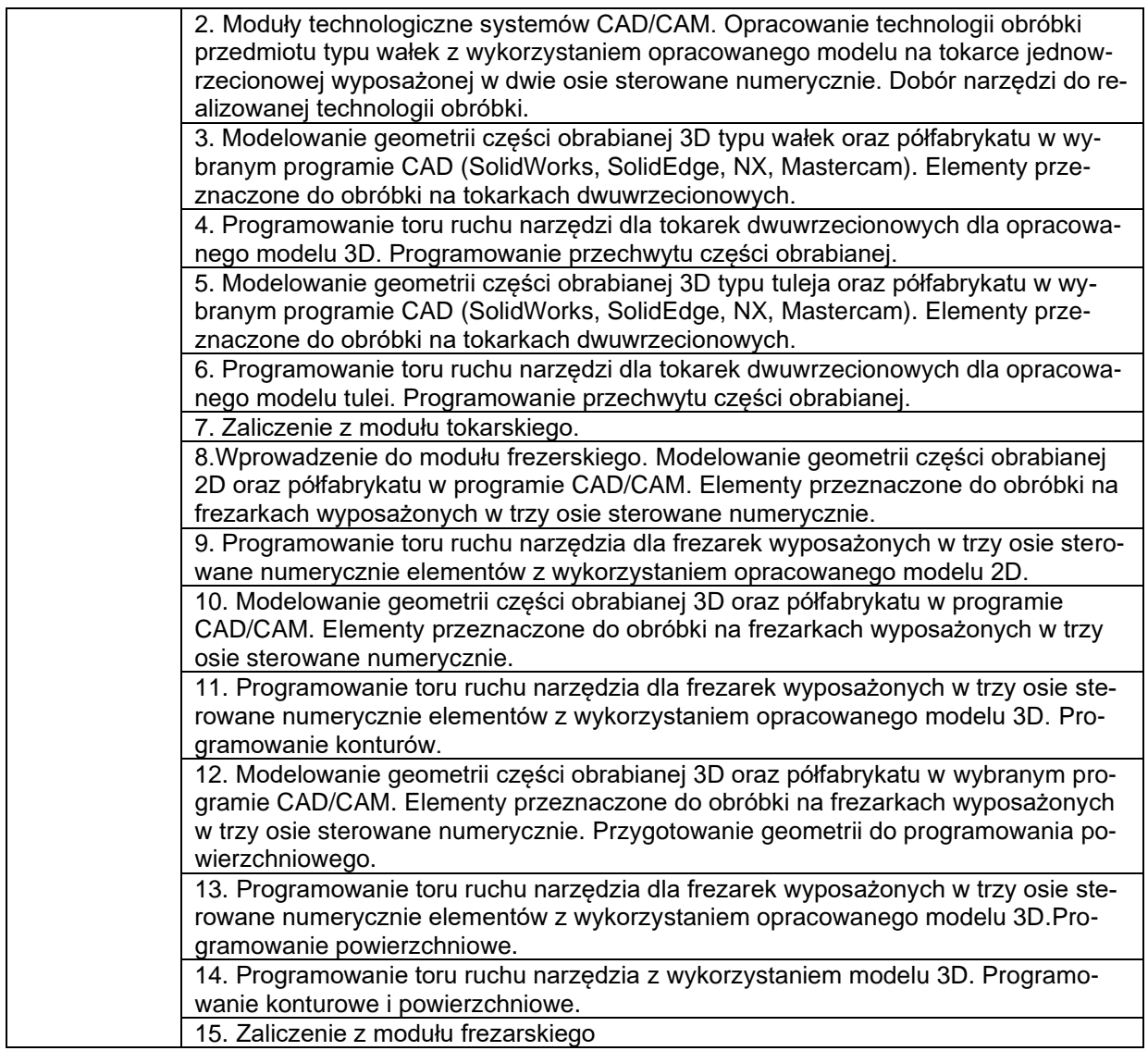

\*) zostawić tylko realizowane formy zajęć

# **METODY WERYFIKACJI EFEKTÓW UCZENIA SIĘ**

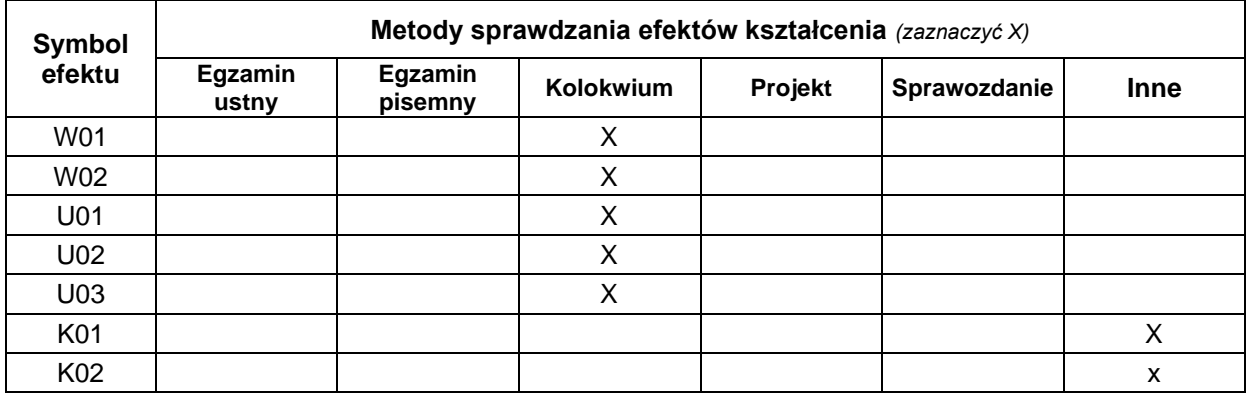

# **FORMA I WARUNKI ZALICZENIA**

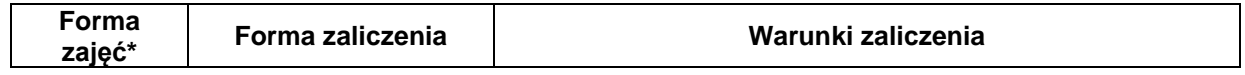

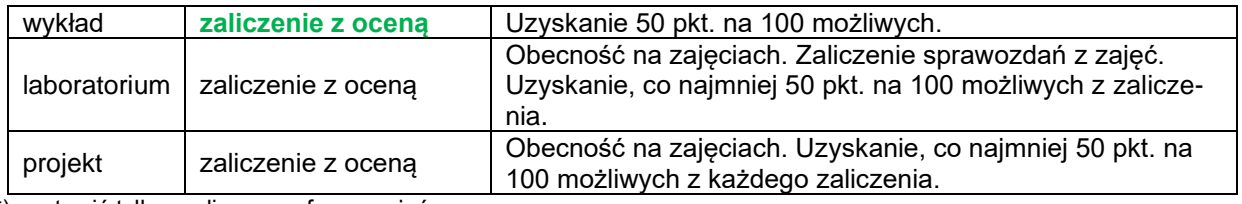

\*) zostawić tylko realizowane formy zajęć

#### **NAKŁAD PRACY STUDENTA**

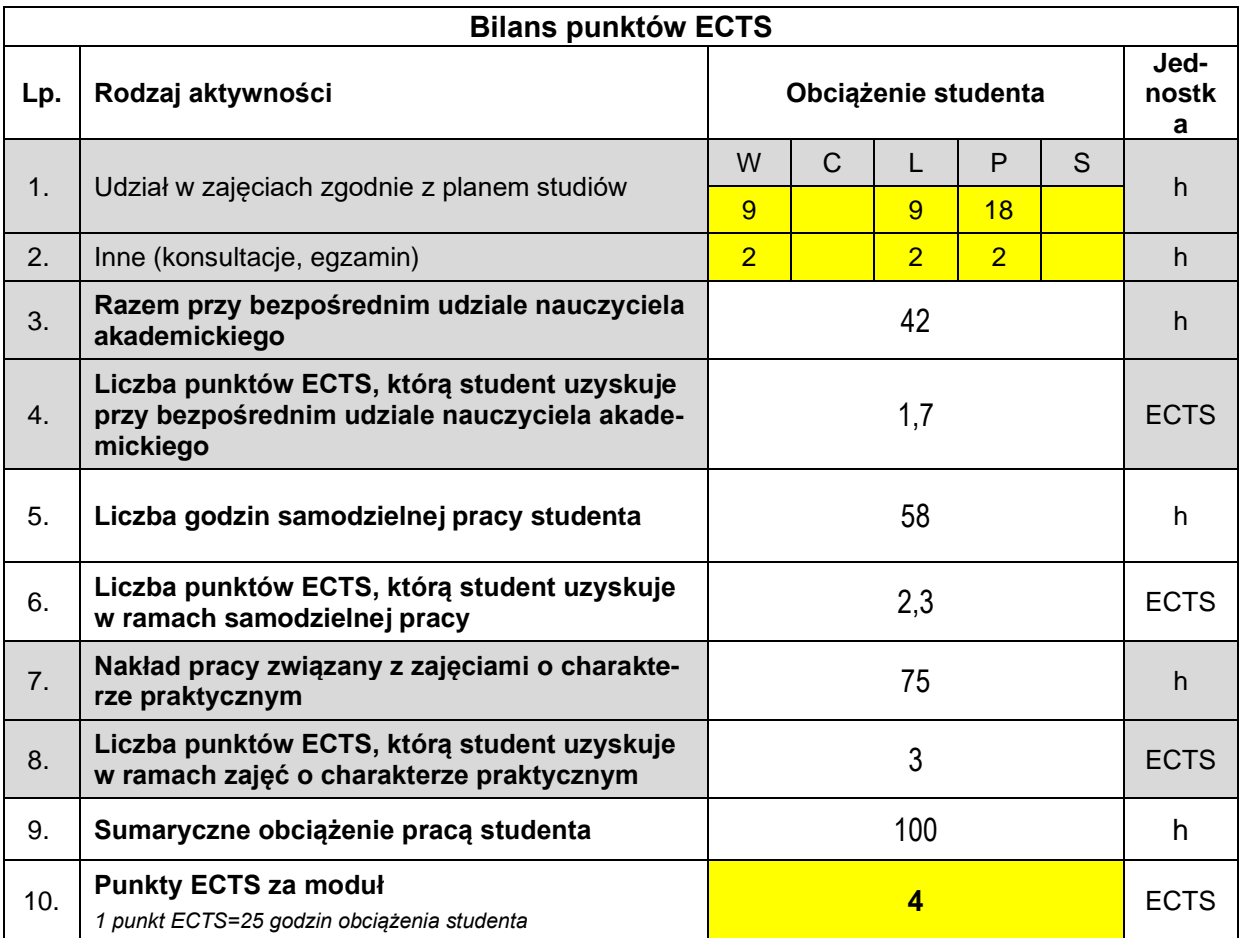

#### **LITERATURA**

- 1. Krzysztof Augustyn NX CAM. Programowanie ścieżek dla obrabiarek CNC HELION ISBN: 8324624465 / 83-246-2446-5. - 2009
- 2. SIEMENS Dokumentacja programu NX . 2011
- 3. Jan Szadkowski, Roman Stryczek, Grzegorz Nikiel Projektowanie procesów technologicznych na obrabiarki sterowane numerycznie - Bielsko-Biała. - 1995
- 4. SIEMENS NX CAST dla modułu Manufacturing . 2011
- 5. Andrzej O., Sobieski S.: Podręcznik użytkownika narzędziowego Mastercam Mili v. 9. Cz. 1, Warszawa, 2004
- 6. Andrzej O.: Podręcznik użytkownika narzędziowego Mastercam Mili v. 9. Praktyczna nauka systemu CAD/CAM Cz. 2, Warszawa, 2005
- 7. Grzesik W., Niesiony P,, Bartoszczuk M.: Programowanie obrabiarek NC/CNC, Wydawnictwo Naukowo - Techniczne, Warszawa 2006
- 8. Mastercam X Podręcznik użytkownika, ZALCO Sp. z o.o., Warszawa 2006